1 Parmi les représentations suivantes, rayer celles ne sont pas des patrons de solides.

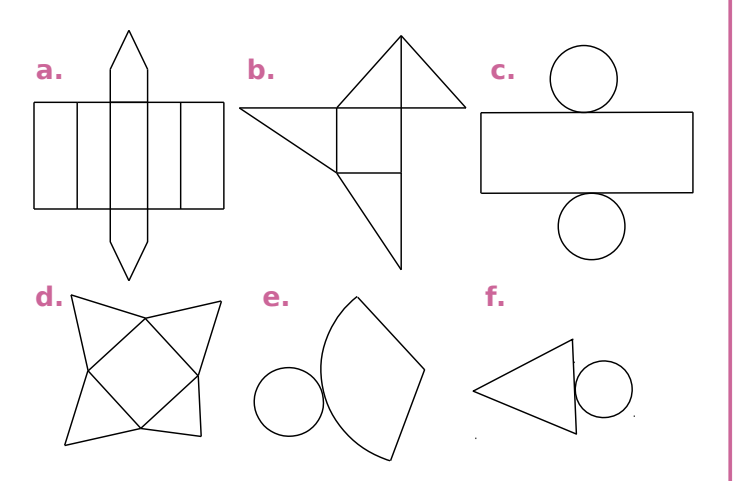

Associer ensuite les patrons restants aux noms des solides suivants : prisme droit, pyramide, cône de révolution et cylindre de révolution.

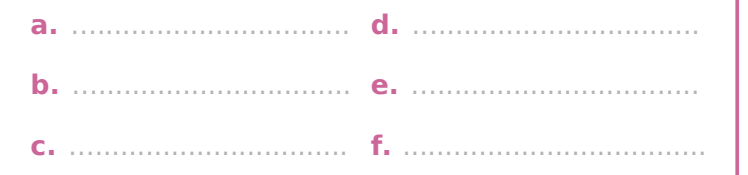

2 Tracer en grandeur réelle, un patron du tronc de pyramide régulier cicontre. La grande base est un carré de côté 3 cm, la petite base est un carré de côté  $1 \text{ cm}$ et l'arête / mesure 3 cm.

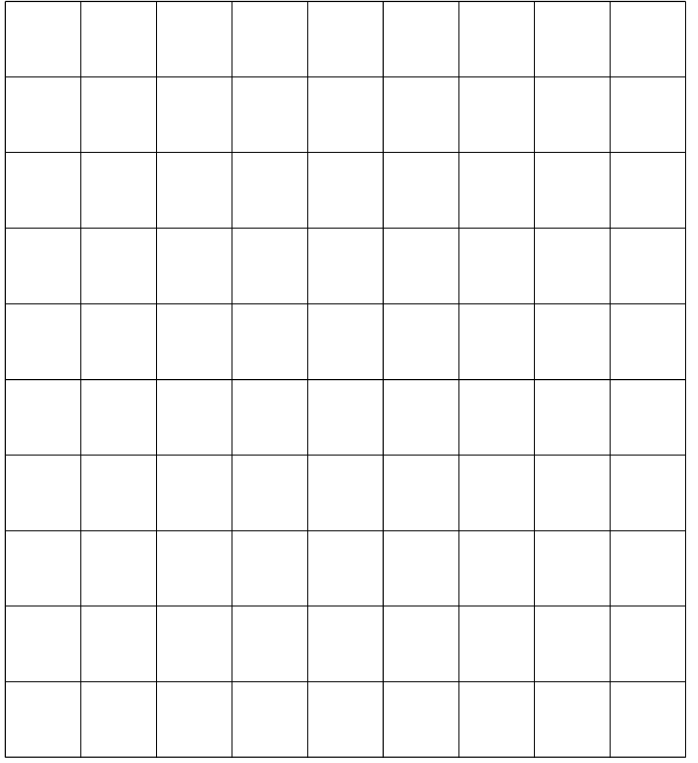

3 La base ABC d'une pyramide SABC est un triangle rectangle et isocèle en A, et sa hauteur est l'arête [SAJ. O n donne AB = AC=3 cm<br>et SA=4cm. La figure ci- contre représente la pyramide SABC posée sur sa base ABC.

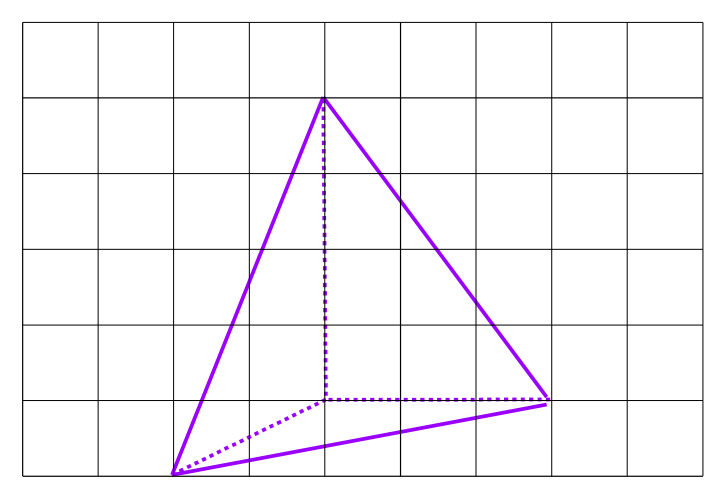

a. Compléter la figure en nommant les sommets, en codant les longueurs et en marquant les angles droits.

**b.** Construire le triangle ABC en vraie grandeur puis poursuivre la construction pour obtenir un patron de cette pyramide.

 **4** Lucien doit réaliser un tube de raccordement pour un poêle à bois de longueur 1 m et de diamètre 120 mm. Avant cela il s'entraîne en faisant un tracé du développement à l'échelle 1/20ème.

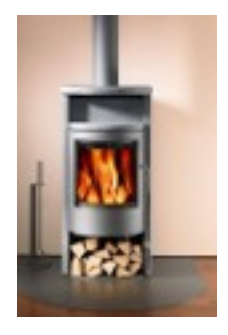

En chaudronnerie, le développement d'une pièce est le tracé du patron en grandeur réelle sur une feuille ou une tôle.

**a.** Quel solide usuel correspond au tube ?

**b.** Quelle est la formule permettant de déterminer le périmètre d'un cercle ?

………………………………………………………………

…............................................................................ **c.** Calculer le périmètre du cercle de la base du tube.

Arrondir à l'unité.

…............................................................................

…............................................................................ **d.** En déduire les dimensions du développement.

…............................................................................

…............................................................................

**e.** En utilisant le tableau ci-dessous, déterminer les dimensions d'entraînement au 1/20ème. Dimension réelle

Dimension d'entraînement

**f.** Tracer le patron du tube à l'échelle 1/20ème.

 **5** Ryan doit réaliser un cône dont la base a pour rayon 30cm et dont la génératrice mesure 50 cm.

**a.** Calculer le périmètre du cercle de base. Arrondir au dixième.

…............................................................................ …............................................................................

**b.** En déduire la longueur de l'arc de cercle AA' du développé.

…............................................................................ …............................................................................

**c.** Calculer le périmètre complet du développé. Arrondir au dixième.

**d.** Compléter le tableau de proportionnalité cidessous.

…..............................…......................………….....................

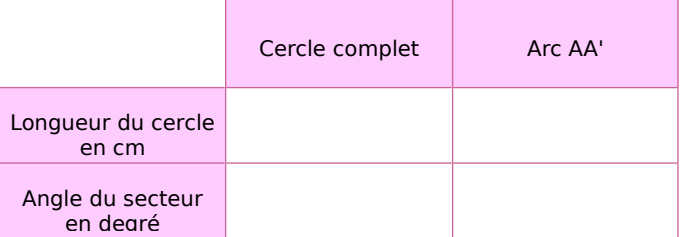

**e.** Tracer un patron du cône à l'échelle 1/10ème.

## **6** C'est la révolution

**a.** Parmi les solides ci-dessous, barrer ceux qui ne peuvent pas être obtenus par révolution autour d'un axe.

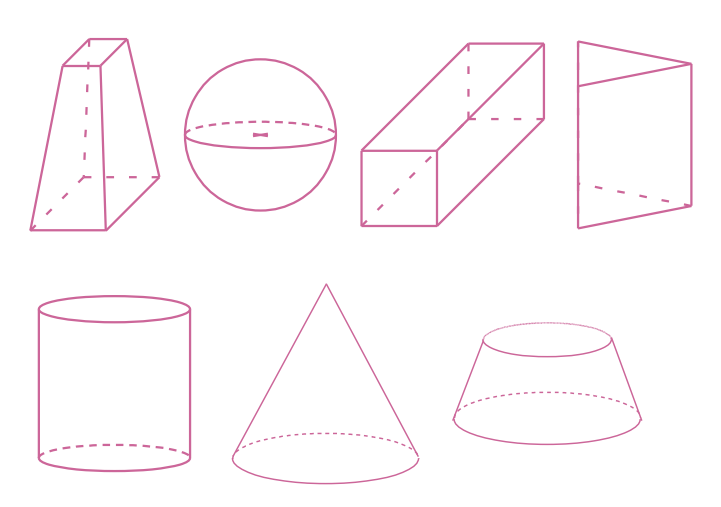

**b.** Les figures planes ci-dessous effectuent une révolution autour de l'axe. Associer chacune d'elles avec les solides de révolution de la question précédente.

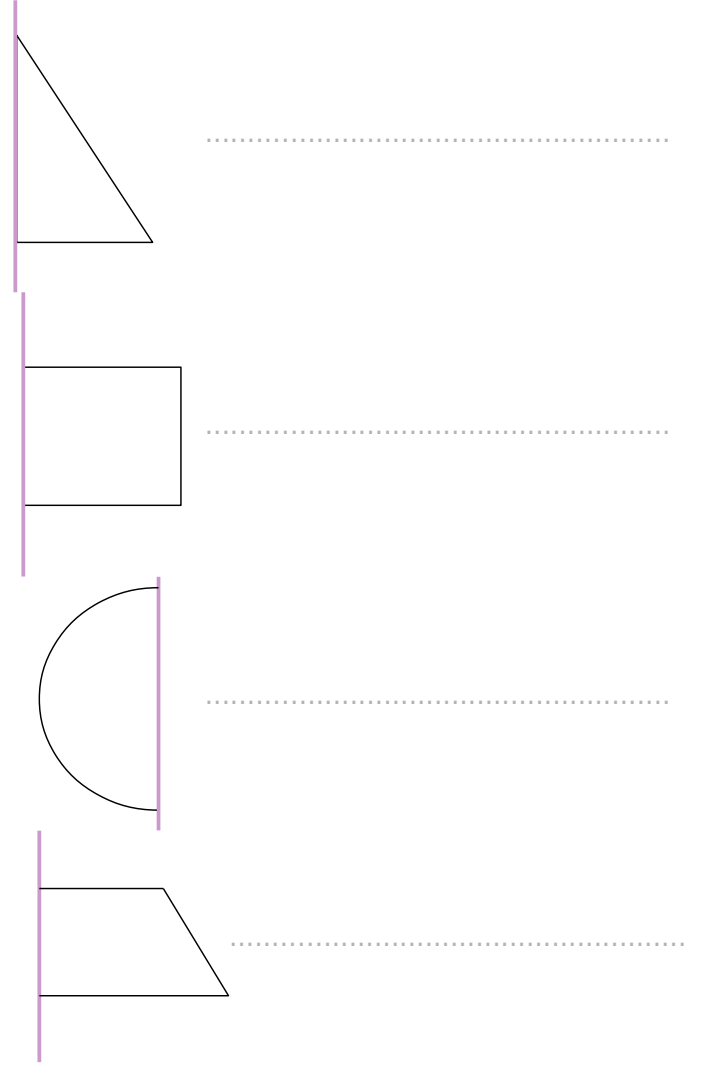

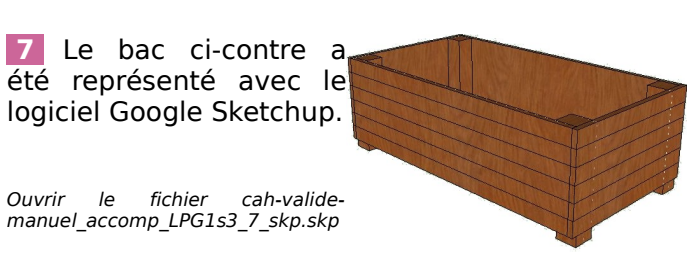

**a.** En utilisant les fonctionnalités du logiciel, tracer une vue de face du bac.

**b.** En utilisant les fonctionnalités du logiciel, tracer une vue de dessus du bac.

## **8** Quelques gouttes !

En utilisant un logiciel de représentation 3D, reproduire les flacons de parfums suivants.

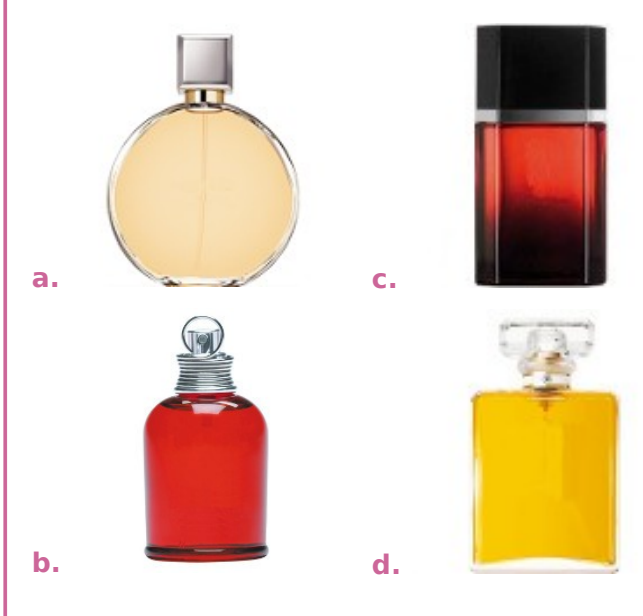